**Photoshop CC 2014 Crack Keygen With Registration Code**

# [Download Setup + Crack](https://urluso.com/2slhur)

## **Photoshop CC 2014**

This tutorial is for those who are just starting out and want to learn Photoshop's basic functions for manipulating raster images. We will be covering the basics of the tools, layers, and effects and how to use them, as well as save a file. Beginners will be able to work with the darkroom functions in Photoshop and create their own Photoshop-ready photos. By starting this tutorial, you'll be on your way to becoming a Photoshop wizard. Hardware & Software Requirements Most home computers and notebook computers of today will suffice as long as it has a graphics card and a monitor. If you are using Windows, Internet Explorer 7 or above. Hardware Requirements: To open Photoshop CS5 for the first time, the computer must be running Windows XP Service Pack 2 (SP2) or higher. To run Photoshop CS5, your computer must have at least 1GB RAM and 20MB of free hard disk space. The Photoshop Reader PDF Plugin (PC Only) If you want to save your page to a PDF file, you will need the Adobe Reader plugin to be installed on your computer. This tutorial is for PC users only. The Mac version of Photoshop is able to create PDF files natively. However, the current Mac version of Adobe Reader is not compatible with the export function for the previous version of Photoshop. If you only need to save files to PDF, the free Adobe Reader plugin works fine, but if you want to create PDF files within Photoshop, you will need the Pro version. Software Requirements: The tutorial was tested using a Windows 7 home edition operating system and a second monitor. Price For the beginners who are just starting out with Photoshop, there are a variety of software, complete with tutorials, that can be purchased for beginners for an inexpensive price. Photoshop Elements 6 Probably the most commonly used program in the beginning stages of learning Photoshop is Adobe's Photoshop Elements. This software costs \$49.95. It has the capacity of creating simple raster images and allows users to edit and manipulate images and photographs with just a few clicks. Photoshop Elements is a great way to learn the basic functions of Photoshop by creating your own artistic photo projects and can be purchased at the Software Store. GIMP The Open Source Graphics Interface (OSG) is another great software option for beginners. This program runs under a variety of operating systems including

#### **Photoshop CC 2014 With Product Key Free Download**

Installing Adobe Photoshop Elements Plugins for editing Photoshop Elements can be installed in either of the following methods. Method 1: Download the Plugins Manually Plugins must be manually installed on an image editing computer. Step 1: Connect the imaging device to the computer and open the software. Step 2: Go to Add-ons and click on Additional Plugins. Step 3: Select the plugin and click Add. The plugin has now been added to the software. Method 2: Install a Plugin in Integrated Mode Plugins can also be installed in integrated mode. This is an easier way to install plugins for editing images in Photoshop Elements. Step 1: Open Photoshop Elements and go to Addons and click on Plugins. Step 2: A list of installed plugins appears on the screen. Step 3: Go to the plugin in the list that you want to install and click on Install. Step 4: The installation progress bar appears on the plugin selection. Step 5: The plugin has now been installed. Uninstalling Plugins Plugins can be uninstalled after they are installed. All plugins in Photoshop Elements are listed in addons after they are installed. Method 1: Select the plugin and click Remove. A confirmation message appears that asks for the plugin to be removed completely. Method 2: Select the plugin and click Uninstall. A confirmation message appears that asks for the plugin to be removed. Step 1: Select the plugin you want to uninstall and click the Remove button. Step 2: A confirmation message appears that asks for the plugin to be removed completely. Step 3: Select Okay and the plugin is removed from Photoshop Elements. Recovering deleted files Image files (also known as image files) are the most important files used in the editing process. The risk is that image files may be deleted inadvertently, especially when you are working on a large number of files. Method 1: Plugins for Photoshop Elements allow you to recover files that have been deleted. Plugins for Photoshop Elements allow you to recover files that have been deleted. Step 1: Open the software. Step 2: Go to

Add-ons and click on Additional Plugins. Step 3: In the list of plugins, select the plugin that contains the file you 388ed7b0c7

## **Photoshop CC 2014 Crack + License Key [Win/Mac]**

How to make a Pen tool In this tutorial, you'll learn the basics of the Pen tool, which is used to make pen strokes. You'll be learning what a Pen tool does, how to draw a line with the Pen tool, and how to apply the Pen tool. You can begin with the Photoshop Toolbox, and then follow along the tutorial to learn how to work with the Pen tool. Download the full tutorial for this tutorial Step 1 Open Photoshop and open a new document. For the sake of this tutorial, we'll work in a 300-dpi, RGB color image. We'll start by creating a new layer above the image itself. Create a new layer and name it "Line." In Photoshop, you can only fill the foreground color (the color you're working in) with the foreground color, and you cannot fill the background color (the color on the layer that's on top of your image). So you'll need to lock the foreground color and make it black. To do this, select the Layer's Background checkbox and click "OK." Now, you can fill the layer with black, or any color you like. For the sake of this tutorial, fill it with black. Step 2 Now, we'll draw a simple line in Photoshop. To draw a line, first select the Pen tool. You can do this from the Toolbox, or by choosing View > Toolbox. Alternatively, you can click the "Pen" icon from the top menu bar. Select the "Draw a line" option from the options bar. Now, draw a line across the document. Use the Arrow tool to select the line. Step 3 Now, you can select the paintbrush tool and click the "With Brush" button to select the "Line" brush. When you paint with the line brush, the line is drawn in whatever color you paint with. So to change the line's color, click once on the line and select any color that you like. To change the line's color, click on the line, then select the paintbrush tool. Step 4 Next, you can select the Brush tool and click the "Brush $\hat{\bullet}$ 

#### **What's New in the Photoshop CC 2014?**

Science fiction fans, rejoice! The internet is about to be flooded with a new set of stories about brave heroes fighting, flying, boating, skating, or whatever else they can on a new planet. The atmosphere is rich in oxygen, yet humans are the only sapiens there (hooray!). The stars are so close that they cast a shadow across the land. Meanwhile, the colonies' situation on Earth grows more grave as the bombs keep flying. It's clear that all of these elements go into making a nice action-packed space epic, and if you're into that, you might want to check out the list of the best space opera novels written in the 21st century. Before You Go: Looking for good science fiction, horror, fantasy, and other genres? Let's explore some of the best books published in 2015 and the ones set for a 2016 release. Also Read: 'Pokemon Go' Gives Everyone the Blues Before You Go: Looking for good science fiction, horror, fantasy, and other genres? Let's explore some of the best books published in 2015 and the ones set for a 2016 release. Frankenstein Maria Tatar, translated by George Yudin It's that time of year again! We're looking forward to seeing plenty of pumpkins in the most spooky time of the year, but alongside the pumpkin eater and the malefactor of Bloody Tower, we can't forget our favorite author, Mary Shelley. The story behind the creation of Frankenstein is, to put it mildly, horrifying. The story follows the famous Frankenstein character as he stumbles on the corpse of an unnamed creature – his creation – in a remote area, and later makes a human replica, which he names Elizabeth. But of course, this is far from a kid-friendly story, and while it's definitely not one of the best horror novels of all time, it's worth a read, if you like your science fiction darker and twisted. Escape from LA Christopher Eisenberg What would you do if a team of highly trained mercenaries somehow managed to capture you? That's what a new version of you is faced with in Escape from LA. Psychologist Dr. Richard Losseveld has his life and that of his family in order, until he's kidnapped by the aforementioned team of highly trained mercenaries (again),

## **System Requirements For Photoshop CC 2014:**

Operating Systems: Windows 2000 and later Processor: Microsoft Windows® XP (32-bit/64-bit) Microsoft Windows® 2003 (32-bit/64-bit) Microsoft Windows® 2003 Server (32-bit/64-bit) Microsoft Windows® Vista (32-bit/64-bit) Microsoft Windows® 7 (32-bit/64-bit) Microsoft Windows® 8 (32-bit/64-bit) Microsoft Windows® 10 (32-bit/64-bit

Related links:

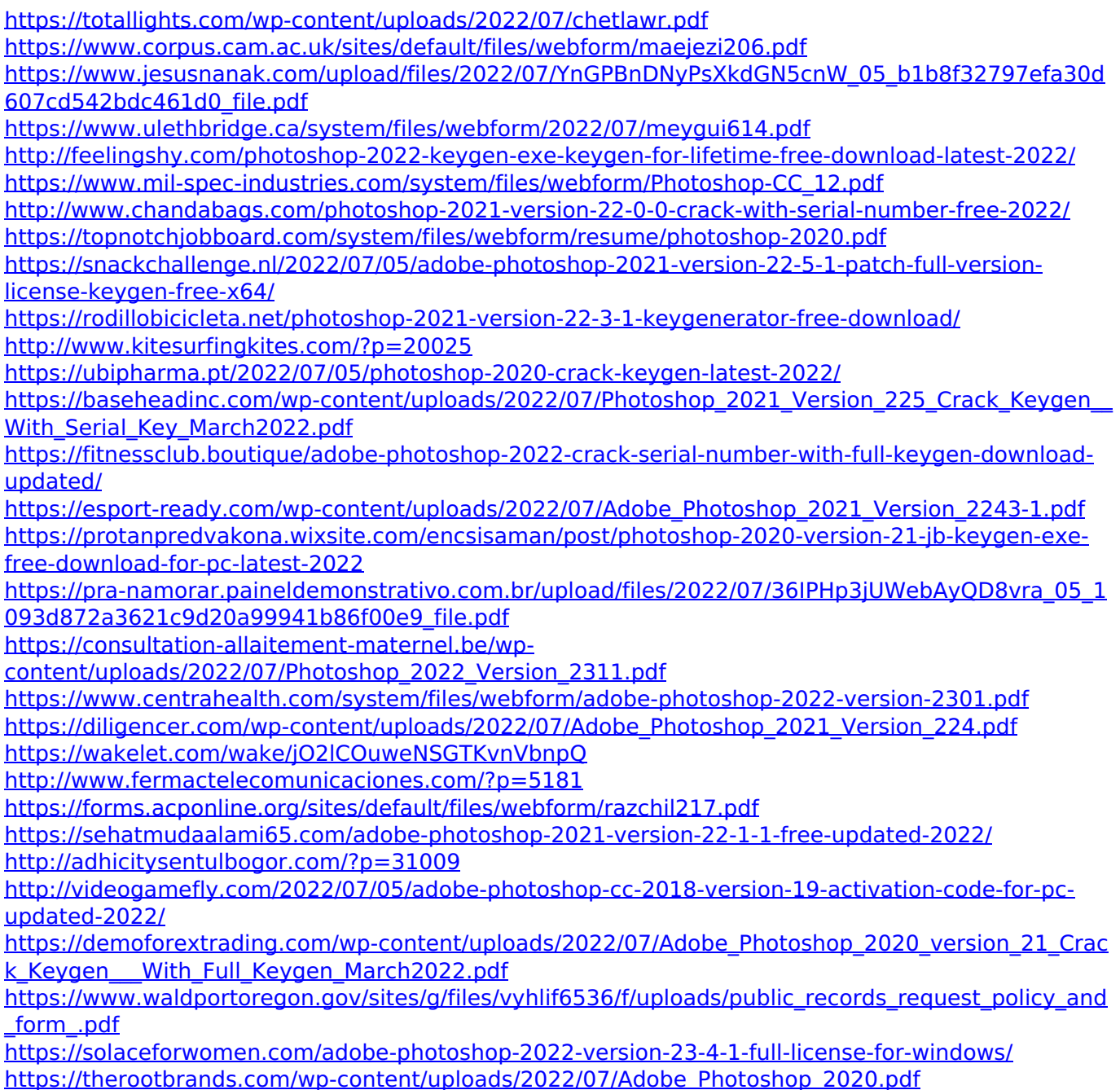